# 4AESE - Analyse des Systèmes Non-Linéaires

# Chapitre 2 : Phase Plane

Yassine ARIBA

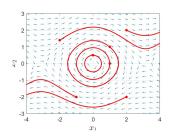

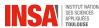

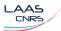

version : 9-2023

Chapitre 2: Phase Plane └─Introduction and definitions

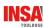

# Sommaire

- Introduction and definitions
- Construction of phase portrait
- 3 Linear systems case
- 4 Closed orbits
- Case study

Chapitre 2 : Phase Plane

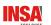

# Sommaire

- Introduction and definitions
- Construction of phase portrait
- 6 Linear systems case
- Closed orbits
- **6** Case study

/ 51

### Chapitre 2 : Phase Plane

☐Introduction and definitions

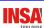

# Second-order systems

In general, one can not find solution x(t) of a nonlinear system

Some techniques exist to draw x(t) for second-order system in a plane

$$\dot{x} = f(x) \quad \equiv \quad \left\{ \begin{array}{l} \dot{x}_1 = f_1(x_1, x_2) \\ \dot{x}_2 = f_2(x_1, x_2) \end{array} \right. \quad \text{with } x(0) = x_0 = \begin{bmatrix} x_{10} \\ x_{20} \end{bmatrix}$$

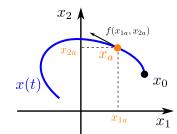

 $\hookrightarrow \textbf{Phase plane}$ 

└─Introduction and definitions

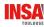

### Definitions

### Trajectory or orbit

The curve of x(t) in the  $x_1-x_2$  plane is called a *trajectory* or *orbit* of the system from the point  $x_0$ .

# Phase portrait

The *phase portrait* of the system is the set of all trajectories for different initial conditions  $x_0$ .

### Vector field

The vector field is the representation, in the  $x_1-x_2$  plane, of the vector  $f(x)=\Big(f_1(x_1,x_2)\,,\,f_2(x_1,x_2)\Big)$ . It is drawn with arrows.

5 / 51

Chapitre 2 : Phase Plane

Introduction and definitions

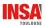

### **Vector field**

The vector  $f(x) = (f_1(x), f_2(x))$  is tangent to the trajectory at point x

$$\frac{dx_2}{dx_1} = \frac{f_1(x)}{f_2(x)}$$

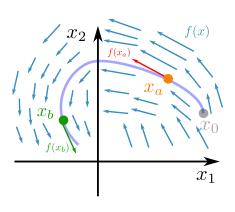

Chapitre 2 : Phase Plane

Introduction and definitions

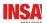

### Vector field

The vector  $f(x) = \left(f_1(x), f_2(x)\right)$  is tangent to the trajectory at point x

$$\frac{dx_2}{dx_1} = \frac{f_1(x)}{f_2(x)}$$

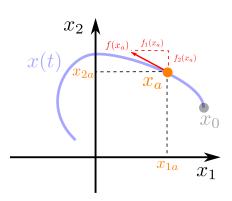

6 / 51

Chapitre 2 : Phase Plane

└─Introduction and definitions

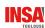

# Pendulum example

Variables :  $x_1 = \theta$  and  $x_2 = \dot{\theta}$ 

$$\begin{bmatrix} \dot{x}_1 \\ \dot{x}_2 \end{bmatrix} = \begin{bmatrix} x_2 \\ -\frac{g}{l} \sin x_1 - \frac{k}{m} x_2 \end{bmatrix}$$

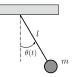

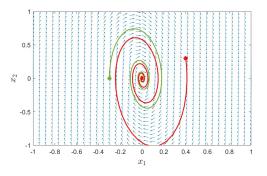

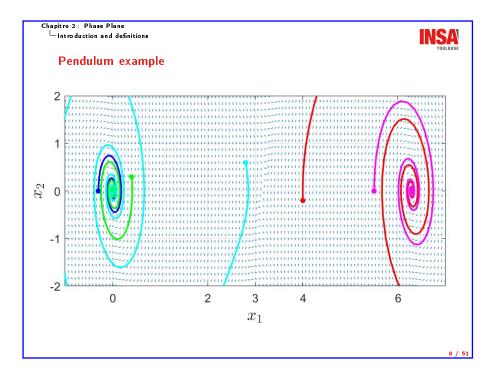

Construction of phase portrait

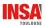

# Construction of phase portrait

Several techniques exist to draw trajectories on the phase plane

Two will be presented here :

- ▶ analytical method solve the differential equations
- ▶ isoclines method graphical method
- ♦ But nowadays numerical computing softwares are used (MATLAB, Scilab, Python)

Chapitre 2 : Phase Plane

Construction of phase portrait

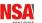

# Sommaire

- Introduction and definitions
- Construction of phase portrait
- 3 Linear systems case
- Closed orbits
- **6** Case study

9 / 5

Chapitre 2 : Phase Plane

Construction of phase portrait

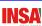

### **Analytical method**

The objective is to get a relationship between  $x_1$  and  $x_2$ 

$$g(x_1, x_2) = 0$$

First approach : solve the state equation

$$\begin{cases} \dot{x}_1 = f_1(x_1, x_2) \\ \dot{x}_2 = f_2(x_1, x_2) \end{cases} \Rightarrow \begin{cases} x_1 = g_1(t) \\ x_2 = g_2(t) \end{cases}$$

Eliminate the time t between the two parametric curves

► Second approach : Eliminate the time t first

$$\frac{dx_2}{dx_1} = \frac{f_2(x_1, x_2)}{f_1(x_1, x_2)}$$

Solve the new differential equation (with separated variables)

♦ Theses methods are restricted to quite simple/particular nonlinearities

Construction of phase portrait

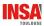

### Example

Consider the system

$$\left\{ \begin{array}{l} \dot{x}_1 = x_2 \\ \dot{x}_2 = -x_2 x_1^2 \end{array} \right. \qquad \text{with} \quad x_0 = \begin{bmatrix} x_{10} \\ x_{20} \end{bmatrix}$$

- $lackbox{ Equilibrium points}: x_1^* \in \mathbb{R} \text{ and } x_2^* = 0 \ \Rightarrow \ x_1 ext{-axis}$
- ► Analytical resolution :

$$x_2 = -\frac{1}{3}x_1^3 + \underbrace{x_{20} + \frac{1}{3}x_{10}^3}_{\cdot}$$

► Sketch and simulation

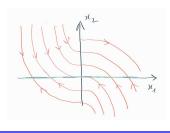

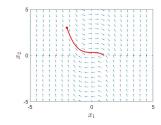

Chapitre 2 : Phase Plane

Construction of phase portrait

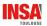

### Example

$$\begin{cases} \dot{x}_1 = x_2 \\ \dot{x}_2 = -x_1^2 \end{cases}$$

$$\left\{ \begin{array}{ll} \dot{x}_1 = x_2 \\ \dot{x}_2 = -x_1^2 \end{array} \right. \qquad \text{slope}: \quad \alpha = \frac{f_2(x)}{f_1(x)} = \frac{-x_1^2}{x_2} \quad \Leftrightarrow \quad x_2 = -\frac{1}{\alpha}x_1^2$$

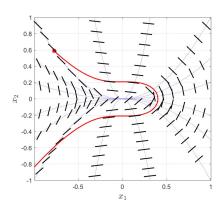

Plot for  $\alpha = \{-5, -2, -1, -0.1, 0.1, 1, 2, 5\}$ 

Chapitre 2: Phase Plane

Construction of phase portrait

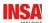

### Isoclines method

Isocline = locus in the phase plane of trajectory's points of given slope  $\alpha$ 

$$s(x_1, x_2) = \alpha = \frac{dx_2}{dx_1} = \frac{f_2(x_1, x_2)}{f_1(x_1, x_2)}$$

Step:

- For a given  $\alpha$ , draw the curve such that  $s(x_1, x_2) = \alpha$
- $\blacktriangleright$  Along the curve, draw small segments of slope  $\alpha$
- **Each** segment is tangent to a trajectory, the direction s given by sign of  $f_1(x)$  and
- $\blacktriangleright$  Repeat from first step to draw several isoclines, for different  $\alpha$
- $\triangleright$  Then, from a given initial condition  $x_0$ , sketch a solution joining segments
- ♦ Also restricted to quite simple/particular nonlinearities

#### Chapitre 2 : Phase Plane

Construction of phase portrait

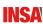

### Exercise (analytical method)

Consider the simple control of a simple satellite model

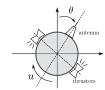

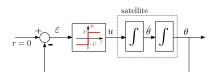

- ► Write the state space model
- ► What is (are) the the equilibrium point(s)?
- $\triangleright$  Express  $x_1$  as a function of  $x_2$
- Draw a sketch of the phase portrait.

Chapitre 2: Phase Plane
Construction of phase portrait
Solution:

Exercise (isocline method)

Consider the previous (controlled) system

Apply the isocline method to retrieve the phase portrait

Solution:

Chapitre 2 : Phase Plane

Construction of phase portrait

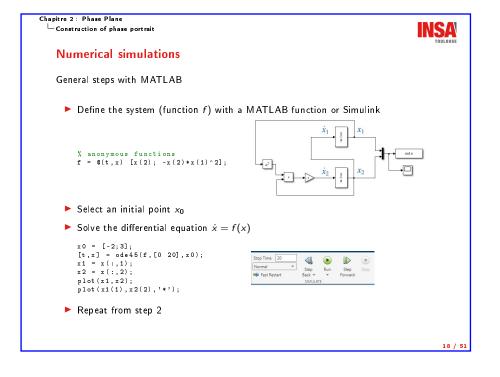

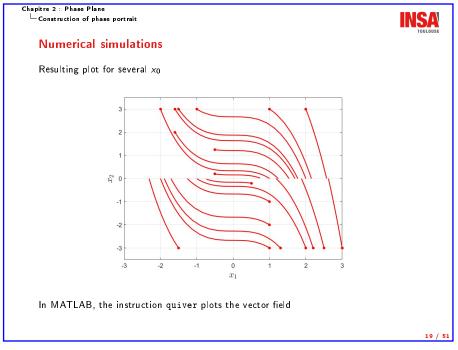

Chapitre 2 : Phase Plane └─Linear systems case

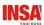

# Sommaire

- Introduction and definitions
- Construction of phase portrait
- Linear systems case
- Closed orbits
- 6 Case study

20 / 51

Chapitre 2 : Phase Plane └─Linear systems case

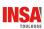

# Case 1 : real distinct eigenvalues

Two eigenvalues :  $\lambda_1 
eq \lambda_2 
eq 0$ 

- lacktriangle Change of basis matrix  $M=[v_1,v_2]$  made of the eigenvectors
- ► Give two decoupled first-order differential equation

$$\left\{\begin{array}{l} \dot{z}_1 = \lambda_1 \ z_1 \\ \dot{z}_2 = \lambda_2 \ z_2 \end{array}\right. \Rightarrow \left\{\begin{array}{l} z_1(t) = z_{10} \ e^{\lambda_1 t} \\ z_2(t) = z_{20} \ e^{\lambda_2 t} \end{array}\right.$$

► Eliminate the time t

$$z_2=c~z_1^{\lambda_2/\lambda_1}$$
 with  $c=rac{z_{20}}{z_{10}^{\lambda_2/\lambda_1}}$ 

Chapitre 2: Phase Plane

Linear systems case

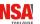

# What about linear systems?

Autonomous linear system :

$$\begin{cases} \dot{x}_1 = a_{11} x_1 + a_{12} x_2 \\ \dot{x}_2 = a_{21} x_1 + a_{22} x_2 \end{cases} \Leftrightarrow \dot{x} = Ax$$

- Solution  $x(t) = e^{At}x_0$
- ▶ Jordan canonical form with a change of basis : Mz = x

Simpler system : 
$$\dot{z} = \underbrace{M^{-1}AM}_{t}z$$
  $\Rightarrow$  Solution :  $z(t) = e^{Jt}z_0$ 

 $\blacktriangleright$  According to eigenvalues of  $A \rightarrow$  different forms for J

$$\begin{bmatrix} \lambda_1 & \mathbf{0} \\ \mathbf{0} & \lambda_2 \end{bmatrix} \qquad \begin{bmatrix} \lambda & k \\ \mathbf{0} & \lambda \end{bmatrix} \qquad \begin{bmatrix} \alpha & -\beta \\ \beta & \alpha \end{bmatrix}$$

 $(k = 0 \text{ or } 1) / (\text{if an eigenvalue} \equiv 0 \rightarrow \text{specific study})$ 

21 / 5

Chapitre 2 : Phase Plane

Linear systems case

The shape of the curves depends on signs of  $\lambda_1$  and  $\lambda_2$ 

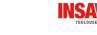

► Same signs ⇒ the equilibrium point is a **stable** or **unstable node** 

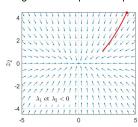

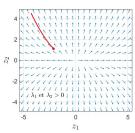

▶ Opposite signs ⇒ the equilibrium point is a saddle point

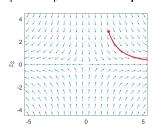

#### Linear systems case

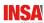

Back in the x-coordinates basis x = Mz

► Same signs ⇒ the equilibrium point is a **stable** or **unstable node** 

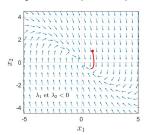

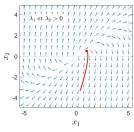

▶ Opposite signs ⇒ the equilibrium point is a saddle point

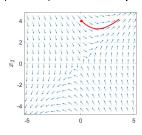

24 / 51

#### Chapitre 2: Phase Plane

#### Linear systems case

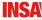

Again, the shape of the curves depends on sign of  $\lambda$ • negative  $\Rightarrow$  the equilibrium point is a **stable node** 

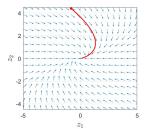

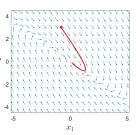

▶ positive ⇒ the equilibrium point is an unstable node

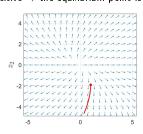

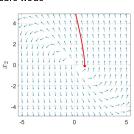

Chapitre 2 : Phase Plane

### Linear systems case

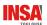

# Case 2 : real identical eigenvalues

Two eigenvalues :  $\lambda_1 = \lambda_2 = \lambda \neq 0$ 

- ▶ Change of basis matrix x = Mz (eigenvectors or chain of eigenvect.)
- ► Give two first-order differential equation

$$\left\{\begin{array}{l} \dot{z}_1 = \lambda \, z_1 + k \, z_2 \\ \dot{z}_2 = \lambda \, z_2 \end{array}\right. \Rightarrow \left\{\begin{array}{l} z_1(t) = \left(z_{10} + k z_{20} t\right) e^{\lambda t} \\ z_2(t) = z_{20} \, e^{\lambda t} \end{array}\right.$$

- If k = 0, particular case of the previous one
- ► Eliminate the time t

$$z_1=z_2\left(rac{z_{10}}{z_{20}}+rac{k}{\lambda}\ln\left(rac{z_2}{z_{20}}
ight)
ight)$$
 and also  $rac{dz_2}{dz_1}=rac{\lambda z_2}{\lambda z_1+kz_2}$ 

25 / 51

### Chapitre 2 : Phase Plane

Linear systems case

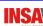

# Case 3: complex conjugate eigenvalues

Two eigenvalues :  $\lambda_{1,2} = \alpha \pm j\beta$ 

- $\rightarrow$  Two complex conj. eigenvectors  $v_1$  and  $v_2 = \bar{v}_1$
- ▶ Change of basis matrix with  $M = \left[ \mathsf{R}_{\mathsf{e}}[\mathsf{v}_1] \; , \; \mathsf{I}_m[\mathsf{v}_1] \right]$

$$\begin{cases} \dot{z}_1 = \alpha z_1 + \beta z_2 \\ \dot{z}_2 = -\beta z_1 + \alpha z_2 \end{cases}$$

► Change of variable  $\rightarrow$  polar coordinates :  $z_1 = r \cos \theta$  and  $z_2 = r \sin \theta$ 

$$\begin{cases} \dot{r} = \alpha \, r \\ \dot{\theta} = -\beta \end{cases}$$

► that has for solution

$$\left\{ \begin{array}{l} r(t) = r_0 \ e^{\alpha \ t} \\ \theta(t) = -\beta \ t + \theta_0 \end{array} \right. \qquad \text{with} \qquad \left\{ \begin{array}{l} r_0 = \sqrt{z_{10}^2 + z_{20}^2} \\ \theta_0 = \arctan \frac{z_{20}}{z_{10}} \end{array} \right.$$

Linear systems case

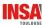

The shape of the curves depends on signs of  $\alpha = R_e[\lambda]$ 

▶ negative or positive real part ⇒ the equ. pt is a **stable** or **unstable focus** 

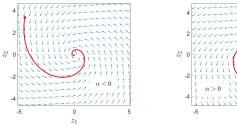

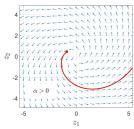

▶ Pure imaginary  $\Rightarrow$  the equilibrium point is a **center** (circle of radius  $r_0$ )

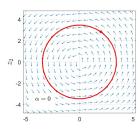

### Chapitre 2 : Phase Plane

Linear systems case

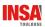

# Case 4 (degenerate): one or both eigenvalues are zero

Matrix A is singular  $\rightarrow$  an equilibrium subspace (infinitely many points)

First case :  $\lambda_1 = 0$  and  $\lambda_2 \neq 0$ 

► Change of basis gives

$$\left\{\begin{array}{l} \dot{z}_1=0\\ \dot{z}_2=\lambda_2\,z_2 \end{array}\right. \Rightarrow \left\{\begin{array}{l} z_1(t)=z_{10}\\ z_2(t)=z_{20}\,\mathrm{e}^{\lambda_2 t} \end{array}\right.$$

ightharpoonup if  $\lambda_2 < 0$ , trajectories converge, and if  $\lambda_2 > 0$ , they diverge

**Second case** :  $\lambda_1 = \lambda_2 = 0$ 

► Change of basis gives

$$\begin{cases} \dot{z}_1 = z_2 \\ \dot{z}_2 = 0 \end{cases} \Rightarrow \begin{cases} z_1(t) = z_{10} + z_{20}t \\ z_2(t) = z_{20} \end{cases}$$

 $\triangleright$   $z_1$  increases or decreases depending on the sign of  $z_{20}$ 

#### Chapitre 2 : Phase Plane

Linear systems case

Back in the x-coordinates basis : x = Mz

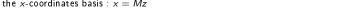

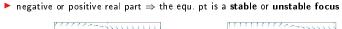

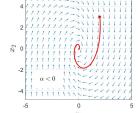

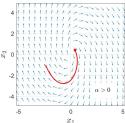

▶ Pure imaginary  $\Rightarrow$  the equilibrium point is a center (circle of radius  $r_0$ )

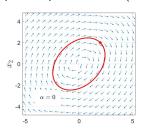

INSA

#### Chapitre 2 : Phase Plane

Linear systems case

First case,  $\lambda_1=0$  and  $\lambda_2\neq 0$  (below  $\lambda_2<0$ )

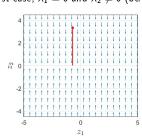

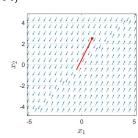

ightharpoonup Second case,  $\lambda_1 = \lambda_2 = 0$ 

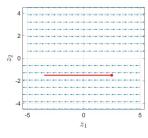

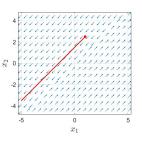

Chapitre 2 : Phase Plane

Linear systems case

Linear systems case

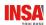

### Recap

Qualitative behavior for linear systems around the isolated equilibrium x=0

- ► Real eigenvalues
  - $\lambda_1$  and  $\lambda_2$  positive  $\Rightarrow$  unstable node
  - $\lambda_1$  and  $\lambda_2$  negative  $\Rightarrow$  stable node
  - $\lambda_1$  and  $\lambda_2$  opposite  $\Rightarrow$  saddle point
- ► Complex conjugate eigenvalues
  - real part  $\alpha > 0 \Rightarrow$  unstable focus
  - real part  $\alpha < 0 \Rightarrow$  stable focus
  - real part  $\alpha = 0 \Rightarrow$  center

Behavior determined by the eigenvalues of A

- ▶ Determined for the whole plane (global), characteristic of linear systems
- For nonlinear systems, study interesting to get the local behavior around an equilibrium point

 $x_1 = x$ 

INSA

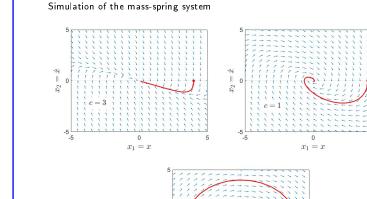

Chapitre 2: Phase Plane

### Linear systems case

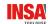

# Example: simple mass-spring system

Equation of motion :

mass 
$$(m=1 kg)$$

spring (stiffness: 
$$k = 1 N/m$$
)

damper (viscous coefficient c N/m/s)

$$\ddot{x} + c\dot{x} + x = 0$$

$$\ddot{x} + c\dot{x} + x = 0$$
  $\Rightarrow$   $\begin{bmatrix} \dot{x} \\ \ddot{x} \end{bmatrix} = \begin{bmatrix} 0 & 1 \\ -1 & -c \end{bmatrix} \begin{bmatrix} x \\ \dot{x} \end{bmatrix}$  with  $\begin{cases} x(0) = x_0 \\ \dot{x}(0) = 0 \end{cases}$ 

with 
$$\begin{cases} x(0) = x_0 \\ \dot{x}(0) = 0 \end{cases}$$

Eigenvalues of the dynamic matrix

$$\geq 2$$

$$\lambda_{1/2} = \frac{-c \pm \sqrt{c^2 - 4}}{2}$$

noeud stable

$$\lambda_{1/2} = -\frac{c}{c} + i \frac{\sqrt{|c^2 - 4|}}{\sqrt{|c^2 - 4|}}$$

foyer stable

$$c = 0$$

$$\lambda_{1/2} = \pm i$$

Chapitre 2 : Phase Plane

Linear systems case

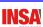

### Exercise 1

Consider the system

$$\dot{x} = \begin{bmatrix} -2 & 2 \\ 1 & -3 \end{bmatrix} x$$
 with  $x_0 = \begin{bmatrix} x_{10} \\ x_{20} \end{bmatrix}$ 

- ▶ What is the qualitative behavior of the equilibrium point 0?
- ▶ What is the representation of the system in the z-coordinates?
- ▶ Draw a sketch of the phase portrait in z and x-coordinates.

Chapitre 2: Phase Plane
Linear systems case
Solution:

Chapitre 2 : Phase Plane └─Linear systems case

# INSA

### Exercise 2

Consider the system

$$\dot{x} = \begin{bmatrix} 1 & -1 \\ 9 & 1 \end{bmatrix} x$$
 with  $x_0 = \begin{bmatrix} x_{10} \\ x_{20} \end{bmatrix}$ 

- ► What is the qualitative behavior of the equilibrium point 0?
- ▶ What is the representation of the system in the z-coordinates?
- ► Draw a sketch of the phase portrait in z-coordinates.

37 / 51

Chapitre 2 : Phase Plane Linear systems case

Solution :

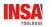

Chapitre 2 : Phase Plane └─ Closed orbits

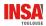

# Sommaire

- Introduction and definitions
- Construction of phase portrait
- 3 Linear systems case
- Closed orbits
- **6** Case study

38 /

Closed orbits

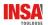

### Closed orbits

A closed orbit is a periodic trajectory

Two cases can be distinguished:

- ▶ non-isolated : there are other closed curves in the neighborhood, depend on initial conditions (left)
- ▶ isolated : from initial conditions in the neighborhood, trajectories converge or diverge from it  $\rightarrow$  limit cycle (right)

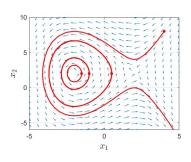

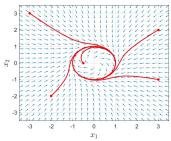

# Chapitre 2 : Phase Plane

Closed orbits

# Limit cycles

can be observed

# Stable limit cycle

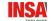

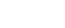

Three kinds of limit cycle

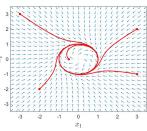

### Unstable limit cycle

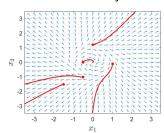

### Semi-stable limit cycle

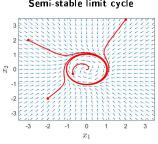

41 / 51

### Chapitre 2 : Phase Plane

└ Closed orbits

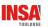

### **Existence of limit cycles**

Can we predict the existence of a limit cycle?

3 theorems are stated that may help (valid only for 2<sup>nd</sup> order autonomous systems)

# Theorem (Poincaré)

If a closed orbit exists, then N = S + 1, with

- N, the number of nodes/centers/foci enclosed by the closed orbit
- S, the number of saddle points enclosed by the closed orbit
  - $\hookrightarrow$  A closed orbit must enclose at least one equilibrium point

### Theorem (Poincaré-Bendixson)

If a trajectory remains in a closed bounded region  $\mathcal D$  in the phase plane, then one of the following is true:

- the trajectory goes to an equilibrium
- the trajectory tends to a closed orbit
- the trajectory is itself a closed orbit

→ Asymptotic properties of trajectories

Chapitre 2 : Phase Plane └ Closed orbits

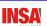

These results can be easily verified on previous examples

$$\begin{cases} \dot{x}_1 = 4 - 2x_2 \\ \dot{x}_2 = 12 - 3x_2^2 \end{cases}$$

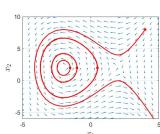

$$\dot{x}_1 = x_2 - x_1(x_1^2 + x_2^2 - 1)$$

$$\dot{x}_2 = -x_1 - x_2(x_1^2 + x_2^2 - 1)$$

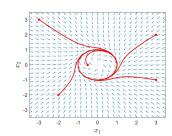

Closed orbits

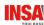

### Non-existence condition

This last theorem provides a sufficient condition for the non-existence of a limit cycle

### Theorem (Bendixson)

No limit cycle can exist in a region  $\mathcal D$  of the phase plane in which

$$\frac{\partial f_1}{\partial x_1} + \frac{\partial f_2}{\partial x_2}$$

does not vanish and does not change sign

### Example:

$$\begin{cases} \dot{x}_1 = x_2 \\ \dot{x}_2 = -ax_1(1 - bx_1^2) - cx_2 \end{cases}$$

with positive paramters a, b, c > 0

Let's apply formula

$$\frac{\partial f_1}{\partial x_1} + \frac{\partial f_2}{\partial x_2} = 0 - c$$

 $\hookrightarrow \neq 0$  and no change of sign  $\Rightarrow$  no limit cycle

### Chapitre 2 : Phase Plane

└ Case study

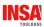

# Case study

Prey-Predator model (or Lotka-Volterra model)

study the evolution of two populations  $x_1$  (preys) and  $x_2$  (predators)

$$\begin{cases} \dot{x}_1 = \alpha x_1 - \beta x_1 x_2 \\ \dot{x}_2 = \gamma x_2 x_1 - \delta x_2 \end{cases}$$

 $\alpha$ ,  $\beta$ ,  $\gamma$  and  $\delta$  are positive constant parameters

- $\triangleright$   $\alpha x_1$  is the growth rate of preys if there is no predators
- $\triangleright$   $\beta x_1 x_2$  is the death rate of preys because of predators
- $ightharpoonup \gamma x_2x_1$  is the growth rate of predators with  $x_1$  preys available
- $\triangleright$   $\delta x_2$  is the death rate of predators

To simplify, let's set  $\alpha = \beta = \gamma = \delta = 1$ 

Chapitre 2 : Phase Plane

Case study

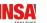

# Sommaire

- Introduction and definitions
- Construction of phase portrait
- 6 Linear systems case
- Closed orbits
- Case study

45 / 51

Chapitre 2 : Phase Plane └ Case study

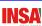

Model:

$$\begin{cases} \dot{x}_1 = x_1(1 - x_2) \\ \dot{x}_2 = x_2(x_1 - 1) \end{cases}$$

- ► What is (are) the equilibrium point(s)?
- ► Calculate the linearized model around it (them).
- ▶ What is (are) their nature? Then, how heights will evolve?
- ► Simulate the system to draw the phase portrait.

Chapitre 2 : Phase Plane
Case study

Solution

Chapitre 2: Phase Plane
Case study

Solution

Chapitre 2: Phase Plane
LIn short

In short

Chapitre 2: Phase Plane

- Phase plane: study of the time evolution of the state for second order systems  $\hookrightarrow$  trajectories of  $x=(x_1,x_2)$  in the place and vector field
- ► Usually, numerical software are used to simulate system responses
  - $\hookrightarrow$  with MATLAB, Scilab, Python... or your own program implementing numerical methods
- ▶ In the linear case, analytical solutions can be found and the nature of equilibrium point can be derived from eigenvalues
  - $\hookrightarrow$  node, saddle point, focus, center, stable/unstable
- Useful when linearizing nonlinear systems to have the local behavior (around an equilibrium point)

50 / 51